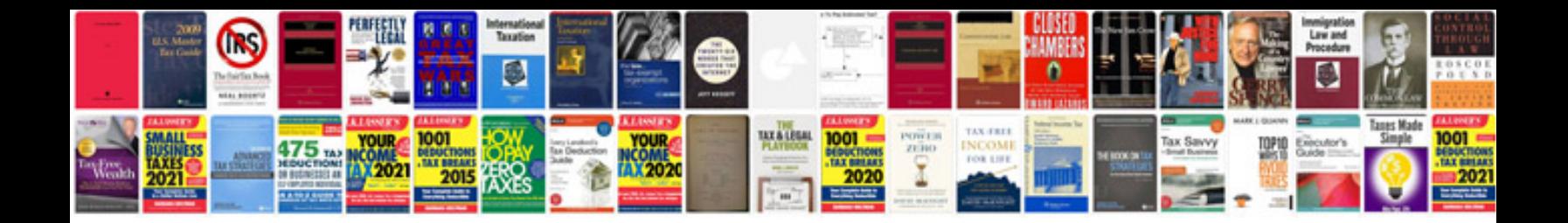

**Shopsmith mark v owners manual**

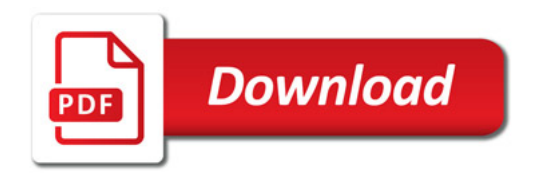

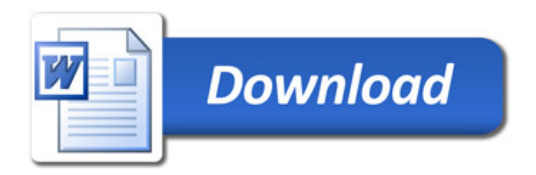